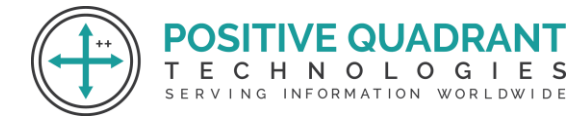

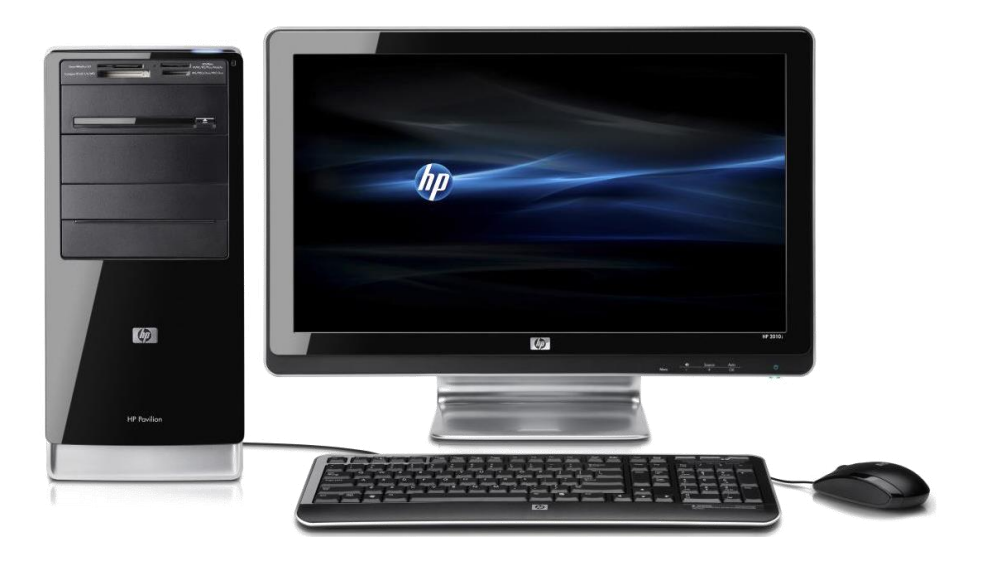

# COMPUTER SCIENCE 12TH Programming & development

## Course Curriculum

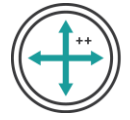

### COMPUTER SCIENCE 12TH

#### **Module 1 : Computational Thinking and Programming – 2**

- $\triangleright$  Revision of Python topics covered in Class XI.
- ➢ Functions:
	- types of function (built-in functions, functions defined in module, user defined functions)
	- creating user defined function
	- arguments and parameters
	- default parameters
	- positional parameters
	- function returning value(s)
	- flow of execution
	- scope of a variable (global scope, local scope)
- $\triangleright$  Exception Handling:
	- Introduction
	- handling exceptions using try-except-finally blocks
	- Introduction to files
	- **■** types of files (Text file, Binary file, CSV file)  $\bigcirc$   $\bigcirc$   $\bigcirc$   $\bigcirc$   $\bigcirc$   $\bigcirc$
	- **relative and absolute paths ERVING INFORMATION WORLDWIDE**
- ➢ Text file:
	- opening a text file
	- text file open modes  $(r, r+, w, w+, a, a+)$
	- closing a text file
	- opening a file using with clause
	- writing/appending data to a text file using write() and writelines()
	- reading from a text file using read()
	- readline() and readlines()
	- seek and tell methods
	- manipulation of data in a text file
- $\triangleright$  Binary file:
	- basic operations on a binary file:
	- open using file open modes (rb, rb+, wb, wb+, ab, ab+)
	- close a binary file
	- import pickle module
	- dump() and load() method
	- read
	- write/create
	- search

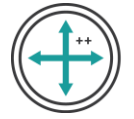

- append and update operations in a binary file
- ➢ CSV file:
	- import csv module
	- $\blacksquare$  open / close csv file
	- write into a csv file using writer()
	- writerow()
	- writerows() and read from a csv file using reader()
- ➢ Data Structure:
	- Stack
	- operations on stack (push & pop)
	- implementation of stack using list

#### **Module 2: Computer Networks**

- $\triangleright$  Evolution of networking:
	- introduction to computer networks
	- evolution of networking (ARPANET, NSFNET, INTERNET)
- $\triangleright$  Data communication terminologies:
	- concept of communication
	- components of data communication (sender,receiver, message, communication media,<br>
	2016年6月10日 10月10日 10月11日 10月11日 10月11日 10月11日 10月11日 10月11日 10月11日 10月11日 10月1 protocols) SERVING INFORMATION WORLDWIDE
	- measuring capacity of communication media (bandwidth, data transfer rate)
	- IP address
	- switching techniques (Circuit switching, Packet switching)
- $\triangleright$  Transmission media:
	- Wired communication media (Twisted pair cable, Co-axial cable, Fiber-optic cable)
	- Wireless media (Radio waves, Micro waves, Infrared waves)
	- Network devices (Modem, Ethernet card, RJ45, Repeater, Hub, Switch, Router, Gateway, WIFI card)
	- Network topologies and Network types:
	- types of networks (PAN, LAN, MAN, WAN)
	- networking topologies (Bus, Star, Tree)
- ➢ Network protocol:
	- **HTTP**
	- FTP
	- PPP
	- **SMTP**
	- TCP/IP
	- POP<sub>3</sub>
	- **HTTPS**

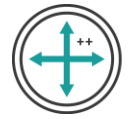

- TELNET
- VoIP
- $\triangleright$  Introduction to web services:
	- WWW
	- **Hyper Text Markup Language (HTML)**
	- Extensible Markup Language (XML)
	- domain names
	- **URL**
	- **Website**
	- web browser
	- web servers
	- web hosting

#### **Module 3: Database Management**

- ➢ Database concepts:
	- introduction to database concepts and its need
	- Relational data model:
	- Relation
	- attribute
	- tuple
	- domain
	- degree
	- cardinality
	- keys (candidate key, primary key, alternate key, foreign key)

**)SITIVE QUADRAI** ECHNOLOGIES SERVING INFORMATION WORLDWIDE

- ➢ Structured Query Language:
	- Introduction
	- Data Definition Language and Data Manipulation Language
	- data type (char(n), varchar(n), int, float, date)
	- constraints (not null, unique, primary key)
	- create database
	- use database
	- show databases
	- drop database
	- show tables
	- create table
	- describe table
	- alter table (add and remove an attribute, add and remove primary key)
	- drop table
	- insert

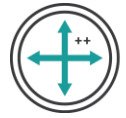

- delete
- select
- operators (mathematical, relational and logical)
- aliasing
- distinct clause
- where clause
- in
- between
- order by
- meaning of null
- is null
- is not null
- like
- update command
- delete command
- aggregate functions (max, min, avg, sum, count)
- group by
- having clause
- ➢ joins:
	- cartesian product on two tables
	- equi-join and natural join
- HNOLOGIES > Interface of python with an SQL database: INTERMATION WORLDWIDE
	- connecting SQL with Python
	- performing insert
	- update
	- delete queries using cursor
	- display data by using connect()
	- cursor()
	- execute()
	- commit()
	- fetchone()
	- fetchall()
	- rowcount
	- creating database connectivity applications
	- use of %s format specifier or format() to perform queries

**VE QUADR/**